**Zadania dla klasy 6d 18.05**

# HEY, YOU. DON'T GIVE UP, OKAY?

Poniedziałek – startujemy:)

Miłego i spokojnego dnia!!!!

## Według planu:

## **1. religia**

Temat: Pozdrowienie Chrystusa - okazywanie religijności.

Pozdrowienia chrześcijańskie są życzeniem dobra i szczęścia drugiej osobie w obecności Boga. Pan Bóg proponuje nam swoje błogosławieństwo. Pragnie nam je ofiarować mówiąc "wybierajcie więc życie". Fragment, w którym o tym przeczytamy brzmi:

"Kładę przed wami życie i śmierć, błogosławieństwo i przekleństwo. Wybierajcie więc życie, abyście żyli wy i wasze potomstwo, 20 miłując Pana, Boga swego, słuchając Jego głosu, lgnąc do Niego; bo tu jest twoje życie i długie trwanie twego pobytu na ziemi..." (Pwt 30, 19b  $-20$ 

Pamiętajmy, że pozdrawiając się po chrześcijańsku, błogosławimy siebie nawzajem. Wykonaj zadanie 3 i 4 z karty pracy, w przypadku trudności pomocna będzie treść z podręcznika z tematu 60.

# **2. j. angielski**

### Hello  $\bigcirc$  How are you today?

**Are you ready for our English lesson? Let's learn about flavours!**

#### **Widzimy się dziś na Teamsach o 9.00 - ZAPRASZAM**

Na początek rozgrzewka, przypomnij sobie jak tworzymy Present Perfect.

She ………(walk) in the park. A pytanie i przeczenie?

Na dzisiejszej lekcji nauczymy się mówić o smakach.

Topic: Would you like ketchup with your ice-cream?

Przepisz do zeszytu nowe słówka:

*delicious - pyszny disgusting – okropny… salty - słony - Ty wybierz. sour.- kwaśny bitter – gorzki sweet – słodki spicy – pikantny flavour - smak*

*Do you like ice-cream? What is your best flavor?*

Następnie otwórz podręcznik na stronie 87, przeczytaj tekst, możesz go również wysłuchać, plik dźwiękowy na stronie szkoły – 3.16.

Następnie wykonaj ćwiczenia 2, 3 i 5 z tej samej strony, odpowiedzi zapisz do zeszytu..

## **3. informatyka**

#### Klasa 6d

#### **Informatyka - 18 maja 2020**

Temat: Słownik terminów komputerowych **(praca na 2 jednostki lekcyjne)**

Praca w podręczniku str. 125-132

**Sporządź dokument tekstowy zawierający słowniczek 10 terminów komputerowych ( możesz wykorzystać pojęcia zamieszczone w książce na stronach 133-134).** 

**1. Słowniczek utwórz w postaci tabeli z terminem i jego wyjaśnieniem według wzoru . 2. Jeden termin na jednej stronie. Zgodnie z kolejnością alfabetyczną.**

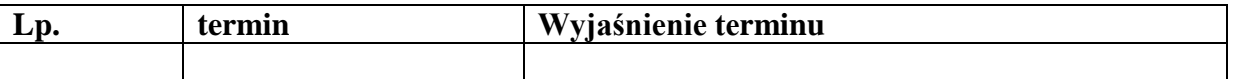

**3. Ponumeruj strony dokumentu. Wpisz tytuł i autora pracy.**

**4.Zapisz dokument w PDF.**

Uwaga: Jeśli nie dysponujesz sprzętem i nie posiadasz Internetu opracuj zadanie odręcznie, możesz terminy pojęć komputerowych ozdobić, pokolorować. Pracę prześlij na dotychczasowych warunkach na maila nauczyciela: barbarakulak@poczta.onet.pl

#### *Termin nadsyłania prac 27 maja 2020*

#### **Praca dla chętnych:**

Wykonaj zadanie zgodnie z instrukcją zamieszczoną w książce na stronie 125-131.

# **4. j. polski**

#### Temat: Podsumowanie i powtórzenie.

Otwórz podręcznik *NOWE Słowa na start!* 6*,* rozdział 7 *Spotkania z naturą*, s. 324, • mapa myśli. Napisz w zeszycie na czym polega mapa myśli. Zapoznaj się ze s.324 lub poszukaj w sieci. Przypomnij wiadomości o głoskach s.305-310, wymowie s.310-311., odmianach polszczyzny s.302-304, liście oficjalnym s.299-301 lub w skorzystaj z Internetu. Nie przepisuj wiadomości do zeszytu.

## **5. matematyka**

#### Temat: Siatki brył.

Na dzisiejszej lekcji poznacie przykładowe siatki niektórych brył. Jeżeli bryłę rozetniemy wzdłuż pewnych krawędzi i położymy np. na stoliku to otrzymamy siatkę tej bryły.

Popatrzcie na przykłady:

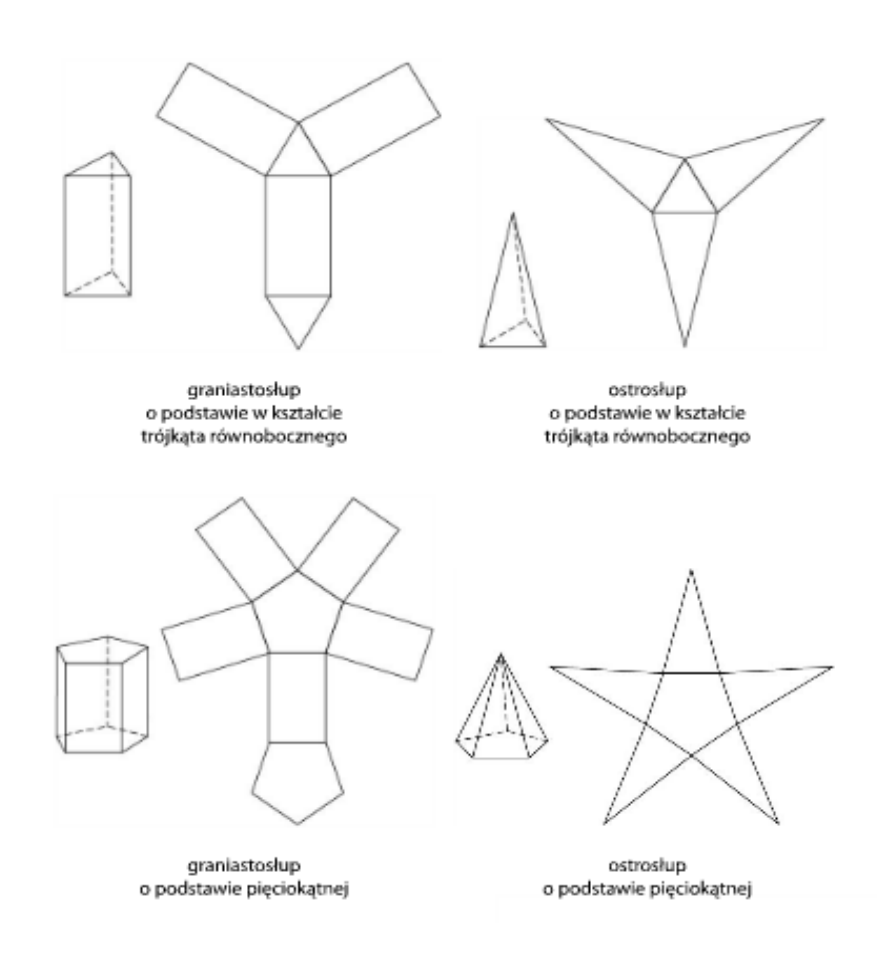

Celem dokładniejszego zobaczenia siatek brył polecam wejść na stronę : <https://www.geogebra.org/m/WPf9nntS>, gdzie zobaczycie siatkę prostopadłościanu <https://www.geogebra.org/m/b6xtthda>siatkę graniastosłupa <https://www.geogebra.org/m/KHHAgvSt>siatkę ostrosłupa W zeszycie wykonaj zadanie z podręcznika zad 1,2 / str 123

# **6. zajęcia z wychowawcą**

## Temat: Pandemia. Moje odczucia

#### Cel: Umiem nazywać swoje emocje i mówić o doświadczeniach.

Napisz parę zdań o tym co czujesz w obecnej sytuacji. W wypowiedzi pisemnej odpowiedz na pytania:

- 1. Kiedy dowiedziałeś się o koronawirusie?
- 2. Co się dla Ciebie zmieniło?
- 3. Czy są jakieś plusy tej sytuacji?
- 4. Za kim, za czym tęsknisz?
- 5. Jaka będzie pierwsza rzecz którą zrobisz gdy wszystko wróci do normy?
- 6. Czy czujesz to, że jesteś świadkiem historii?
- 7. Co Cię najbardziej przeraża w obecnej sytuacji?

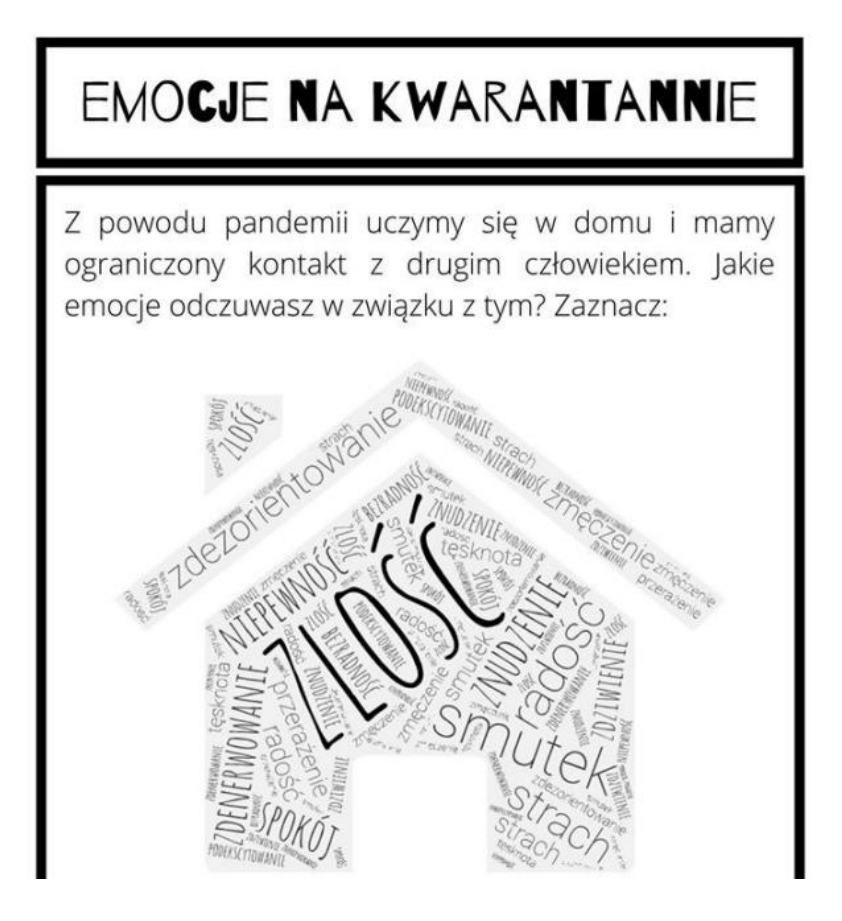